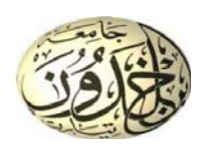

**Université d'Ibn Khaldoun de Tiaret Faculté des Sciences de la Matière Département de Physique** 

**--------------------------------------------------------** 

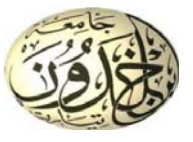

### **1ère Master Physique Médicale. Durée :** *1h 30mn.*

### **Sol-Examen : Méthodes de traitement du signal et d'images.**

### *Questions de cours : (6 pts)*

- *1.* Les filtres RII ont généralement un temps d'exécution plus court que les filtres RIF ?
	- Faux : ……
	- $\bullet$  Vrai : X
- *2.* Quelle est la principale caractéristique d'un processus stationnaire au sens large ?
	- a) La moyenne et la variance ne dépendent pas du temps.
	- b) La trajectoire est linéaire.
	- c) Les variables aléatoires sont indépendantes.
	- d) La trajectoire est toujours monotone.
- *3.* L'unité de la résolution d'impression en *dpi/ppp*, veut dire :
	- a) *d*ot *p*ixel *i*nch/*p*oint *p*ar *p*oint.
	- b) *d*ot *p*er *i*nch/ *p*ixel *p*ar *p*oint.
	- c) *d*ot *p*er *i*nch/*p*oint *p*ar *p*ixel.
- *4.* Quelle est la principale étape de prétraitement souvent utilisée avant la détection des contours pour réduire le bruit dans une image médicale ?
	- a) Seuillage.
	- b) Filtrage.
	- c) Normalisation.
	- d) Égalisation d'histogramme.
- *5.* Quel est l'objectif principal du seuillage dans le contexte du traitement d'images médicales ?
	- a) Réduire le bruit.
	- b) Améliorer le contraste.
	- c) Segmenter les structures d'intérêt.
	- d) Toutes les réponses ci-dessus.
- *6.* La façon la plus simple d'exploiter la faible sensibilité de l'œil à la chrominance est simplement de :
	- a) Sous-échantillonner les signaux de chrominance.
	- b) Sous-échantillonner les signaux de luminance.
	- c) Sous-échantillonner la composante U de l'espace couleur YUV.

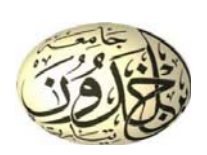

**Université d'Ibn Khaldoun de Tiaret Faculté des Sciences de la Matière Département de Physique --------------------------------------------------------** 

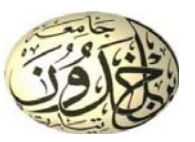

### *Exercice n°1: (4 pts)*

Soit *x*[*n*]=[1, 0, 0, 1] et *y*[*n*]=[1, -1, 1, -1]

- a) Calculez la *TFD* des signaux  $x[n]$  et  $y[n]$ ;
- b) Tracer les spectres de  $x[n]$  et  $y[n]$ .
- c) Déterminez la *TFD inverse* de *Z*[*k*]= [2, -1-*j*, 0, -1+*j*] *;*

*NB :* On donne la formule de la TFD : La TFD inverse :

*Correction n°1 :* 

**TFD de** 
$$
x[n]
$$
:  
\n
$$
X(k) = \sum_{n=0}^{3} x[n] \cdot e^{-j\frac{2\pi}{4}kn}
$$
\n
$$
X(0) = 1 \cdot e^{-j \cdot 0} + 0 \cdot e^{-j\frac{2\pi}{4}} + 0 \cdot e^{-j\frac{4\pi}{4}} + 1 \cdot e^{-j\frac{6\pi}{4}}
$$
\n
$$
X(1) = 1 \cdot e^{-j\frac{2\pi}{4}} + 0 \cdot e^{-j\frac{4\pi}{4}} + 0 \cdot e^{-j\frac{6\pi}{4}} + 1 \cdot e^{-j\frac{8\pi}{4}}
$$
\n
$$
X(2) = 1 \cdot e^{-j\frac{4\pi}{4}} + 0 \cdot e^{-j\frac{12\pi}{4}} + 0 \cdot e^{-j\frac{12\pi}{4}} + 1 \cdot e^{-j\frac{16\pi}{4}}
$$
\n
$$
X(3) = 1 \cdot e^{-j\frac{6\pi}{4}} + 0 \cdot e^{-j\frac{12\pi}{4}} + 0 \cdot e^{-j\frac{12\pi}{4}} + 1 \cdot e^{-j\frac{24\pi}{4}}
$$
\n
$$
A_0 = a_0 + a_1 + a_2 + a_3 = 2,
$$
\n
$$
A_1 = 1 + 0 + 0 + e^{-3i\pi/2} = 1 + i,
$$
\n
$$
A_2 = 1 + 0 + 0 + e^{-6i\pi/2} = 0,
$$
\n
$$
A_3 = 1 + 0 + 0 + e^{-6i\pi/2} = 1 - i.
$$
\n**TFD de**  $y[n]$ :  
\n
$$
Y(k) = \sum_{n=0}^{3} y[n] \cdot e^{-j\frac{2\pi}{4}kn}
$$
\n
$$
Y(0) = 1 \cdot e^{-j\cdot 0} + (-1) \cdot e^{-j\frac{4\pi}{4}} + 1 \cdot e^{-j\frac{4\pi}{4}} + (-1) \cdot e^{-j\frac{6\pi}{4}} = 0
$$
\n
$$
Y(1) = 1 \cdot e^{-j\frac{4\pi}{4}} + (-1) \cdot e^{-j\frac{12\pi}{4}} + 1 \cdot e^{-j\frac{12\pi}{4}} + (-1) \cdot e^{-j\frac{8\pi}{4}} = 0
$$
\n<math display="</b>

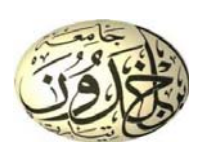

# **Ministère de l'Enseignement Supérieur et de la Recherche Scientifique Université d'Ibn Khaldoun de Tiaret Faculté des Sciences de la Matière**

**Département de Physique --------------------------------------------------------** 

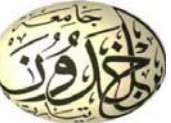

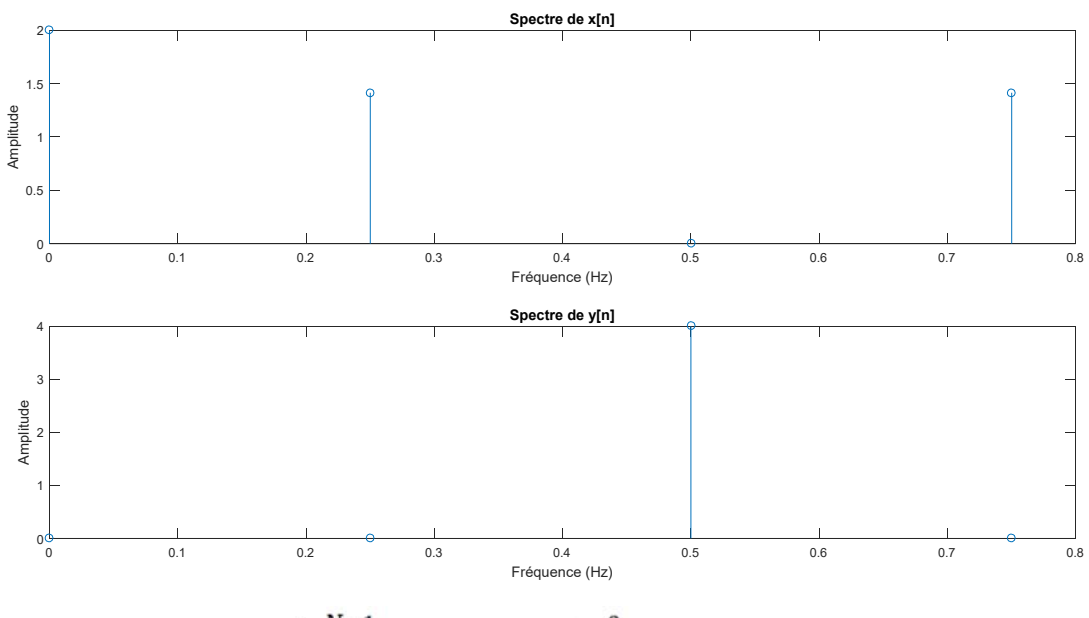

$$
b_n = \frac{1}{N} \sum_{0}^{N-1} B_k e^{2i\pi k n/N} = \frac{1}{4} \sum_{0}^{3} B_k e^{i\pi k n/2},
$$

d'où

$$
b_0 = \frac{1}{4}[B_0 + B_1 + B_2 + B_3] = 0,
$$
  
\n
$$
b_1 = \frac{1}{4}[B_0 + e^{i\pi/2}B_1 + e^{i\pi}B_2 + e^{3i\pi/2}B_3
$$
  
\n
$$
= \frac{1}{4}[2 - i + 1 + 0 + i + 1] = 1,
$$
  
\n
$$
b_2 = \frac{1}{4}[2 + 1 + i + 0 + 1 - i] = 1,
$$
  
\n
$$
b_3 = \frac{1}{4}[B_0 + e^{3i\pi/2}B_1 + e^{6i\pi/2}B_2 + e^{9i\pi/2}B_3] = 0.
$$
  
\n
$$
d' \circ \dot{u} : z[n] = [0, 1, 1, 0].
$$

### *Exercice n°2: (6 pts)*

Soit *x*[*n*]=[0, 1, 1, 1, 0] un processus aléatoire non centré.

- *a*) Calculer la moyenne  $\bar{x}$ ;
- *b*) Calculer la variance  $Var = \hat{\sigma}_x^2$ ;
- *c*) Calculer la fonction d'auto-corrélation  $R<sub>x</sub>[k]$ ;
- *d)* Calculer l'énergie totale et la puissance moyenne de *x*[*n*].

*NB :* On donne les formules suivantes :

$$
\bar{x} = \mu_x = \frac{1}{N} \sum_{n=0}^{N-1} x[n]
$$
  
Var(x) =  $\frac{1}{N} \sum_{n=0}^{N-1} (x[n] - \mu)^2$ 

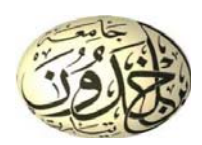

Université d'Ibn Khaldoun de Tiaret Faculté des Sciences de la Matière Département de Physique

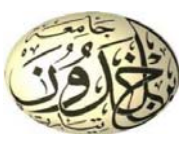

$$
R_x[k] = \sum_{n=0}^{N-1} x[n] \cdot x[n-k]
$$
  
\n
$$
E_x = \sum_{n=0}^{N-1} |x[n]|^2
$$
  
\n
$$
P_{\text{moy}} = \lim_{N \to \infty} \frac{1}{2N+1} \sum_{n=-N}^{N} |x[n]|^2 \approx \frac{1}{N} \sum_{n=0}^{N-1} |x[n]|^2
$$

Correction  $n^{\circ}2$ :

$$
\bar{x} = \frac{1}{N} \sum_{n=0}^{N-1} x[n]
$$

Pour la séquence  $x = [0, 1, 1, 1, 0]$ , calculons la moyenne statistique:

$$
\bar{x} = \frac{1}{5}(0 + 1 + 1 + 1 + 0) = \frac{3}{5}
$$

$$
Var(x) = \frac{1}{N} \sum_{n=0}^{N-1} (x[n] - \mu)^2
$$

Maintenant, calculons la variance :

$$
Var(x) = \frac{1}{5} \left( (0 - \frac{3}{5})^2 + (1 - \frac{3}{5})^2 + (1 - \frac{3}{5})^2 + (1 - \frac{3}{5})^2 + (0 - \frac{3}{5})^2 \right)
$$

Simplifions cela:

$$
Var(x) = \frac{1}{5} \left( \frac{9}{25} + \frac{4}{25} + \frac{4}{25} + \frac{4}{25} + \frac{9}{25} \right) = \frac{30}{125} = \frac{6}{25}
$$

Par conséquent, la variance de la séquence  $x$  est  $\frac{6}{25}$ .

La fonction d'auto-corrélation d'une séquence  $x[n]$  est définie comme suit :

$$
R_x[k] = \sum_{n=-\infty}^{\infty} x[n] \cdot x[n-k]
$$

Cependant, pour une séquence finie  $x[n]$  de longueur  $N$ , la fonction d'autocorrélation devient :

$$
R_x[k] = \textstyle\sum_{n=0}^{N-1} x[n] \cdot x[n-k]
$$

Dans le cas de  $x=[0,1,1,1,0],$  la fonction d'auto-corrélation  $R_x[k]$  pour différentes valeurs de  $k$  peut être calculée comme suit :

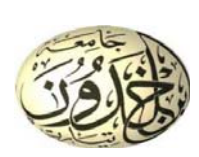

Ministère de l'Enseignement Supérieur et de la Recherche Scientifique Université d'Ibn Khaldoun de Tiaret Faculté des Sciences de la Matière

Département de Physique

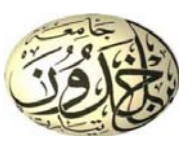

- $R_x[0] = \sum_{n=0}^{4} x[n] \cdot x[n-0] = 0^2 + 1^2 + 1^2 + 1^2 + 0^2$ <br>
 $R_x[1] = \sum_{n=0}^{3} x[n] \cdot x[n-1] = 0 \cdot 1 + 1 \cdot 1 + 1 \cdot 1 + 1 \cdot 0$ <br>
 $R_x[2] = \sum_{n=0}^{2} x[n] \cdot x[n-2] = 0 \cdot 1 + 1 \cdot 0 + 1 \cdot 1$ <br>
 $R_x[3] = \sum_{n=0}^{1} x[n] \cdot x[n-3] = 0 \cdot 0 + 1 \cdot 0$ <br>
 $R_x$
- 

La fonction d'auto-corrélation est donc  $R_x[k]=[3,2,1,0,0]$ 

L'énergie totale d'une séquence  $x[n]$  est définie comme la somme des carrés de ses échantillons. Mathématiquement, l'énergie  $E_x$  est donnée par :

$$
E_x = \sum_{n=0}^{N-1} |x[n]|^2
$$

Pour la séquence  $x = [0, 1, 1, 1, 0]$ , calculons l'énergie totale :

$$
E_x = |0|^2 + |1|^2 + |1|^2 + |1|^2 + |0|^2
$$
  
\n
$$
E_x = 0 + 1 + 1 + 1 + 0
$$
  
\n
$$
E_x = 3
$$

Par conséquent, l'énergie totale de la séquence  $x$  est  $3$ .

La puissance moyenne  $P_{\rm{moy}}$  d'une séquence  $x[n]$  est définie comme la moyenne temporelle de la puissance instantanée. Mathématiquement, la puissance moyenne est donnée par :

$$
P_{\textup{mov}} = \textup{lim}_{N\to\infty}\,\tfrac{1}{2N+1}\textstyle\sum_{n=-N}^N|x[n]|^2
$$

Cependant, pour une séquence finie, comme  $x = [0, 1, 1, 1, 0]$ , on peut calculer une approximation de la puissance moyenne en utilisant la moyenne des puissances instantanées:

$$
P_{\rm mov}\approx\tfrac{1}{N}\sum_{n=0}^{N-1}|x[n]|^2
$$

Calculons cela pour la séquence x, où  $N=5$  dans ce cas:

$$
P_{\text{moy}} \approx \frac{1}{5}(0^2 + 1^2 + 1^2 + 1^2 + 0^2) = \frac{1}{5}(3) = \frac{3}{5}
$$

Ainsi, la puissance moyenne de la séquence  $x$  est  $\frac{3}{5}$ .

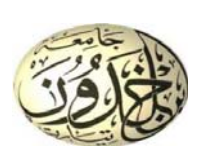

**Université d'Ibn Khaldoun de Tiaret Faculté des Sciences de la Matière Département de Physique --------------------------------------------------------** 

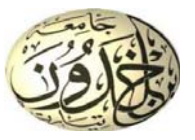

### *Exercice n°3: (4 pts)*

 On considère une structure de filtre numérique faite de la mise en parallèle de 2 filtres du premier ordre de fonctions de transfert *A(z)* et *B(z).*

*A(z)* est régie par l'équation aux différences *: y(k)=5x(k)+y(k-1)*

*B(z)* est régie par l'équation aux différences :  $y(k)=2x(k)-0.5y(k-1)$ 

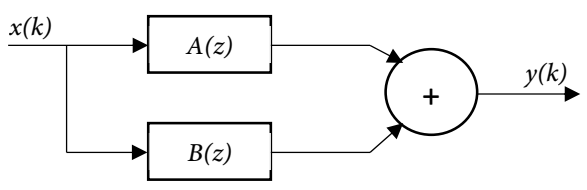

- *a)* Donner les transformées en *z* : *A(z)* et *B(z)* ?
- *b)* En utilisant les expressions des équations aux différences, représenter la structure de chacun des 2 filtres *A(z)* et *B(z)* à l'aide de multiplieurs, d'additionneurs et de cellules retard.

*NB :* On donne la formule suivante :

$$
X(z) = \sum_{k=-\infty}^{+\infty} x(k) z^{-k}
$$

#### *Correction n°3 :*   $\mathbf{1}$ **Filtres numériques** On considère une structure de filtre numérique  $x(k)$ faite de la mise en parallèle de 2 filtres du  $A(z)$ premier ordre de fonctions de transfert  $A(z)$  et  $y(k)$  $B(z)$  $B(z)$ A(z) est régie par l'équation aux différences :  $y(k)= 5x(k)+y(k-1)$ B(z) est régie par l'équation aux différences :  $y(k)=2x(k)-0.5y(k-1)$

1°) Donner les transformées en z A(z) et B(z)  $1.1$ 

$$
A(z) = \frac{Y(z)}{X(z)} = \frac{5}{1 - z^{-1}} \qquad \qquad B(z) = \frac{Y(z)}{X(z)} = \frac{2}{1 + 0.5z^{-1}}
$$

 $1.2$ 2°) En utilisant les expressions des équations aux différences, représenter la structure de chacun des 2 filtres A(z) et B(z) à l'aide de multiplieurs, d'additionneurs et de cellules retard.

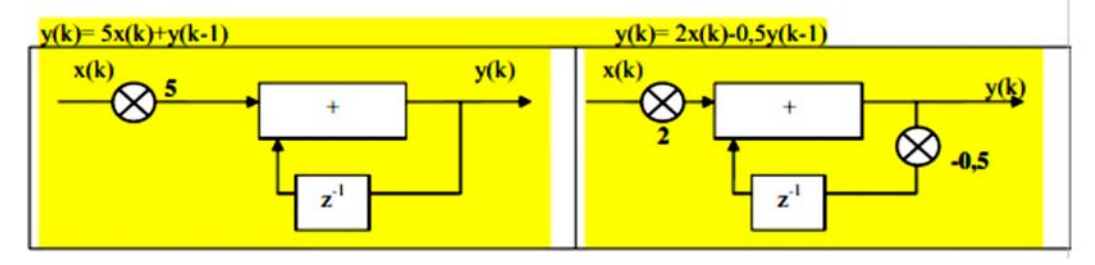